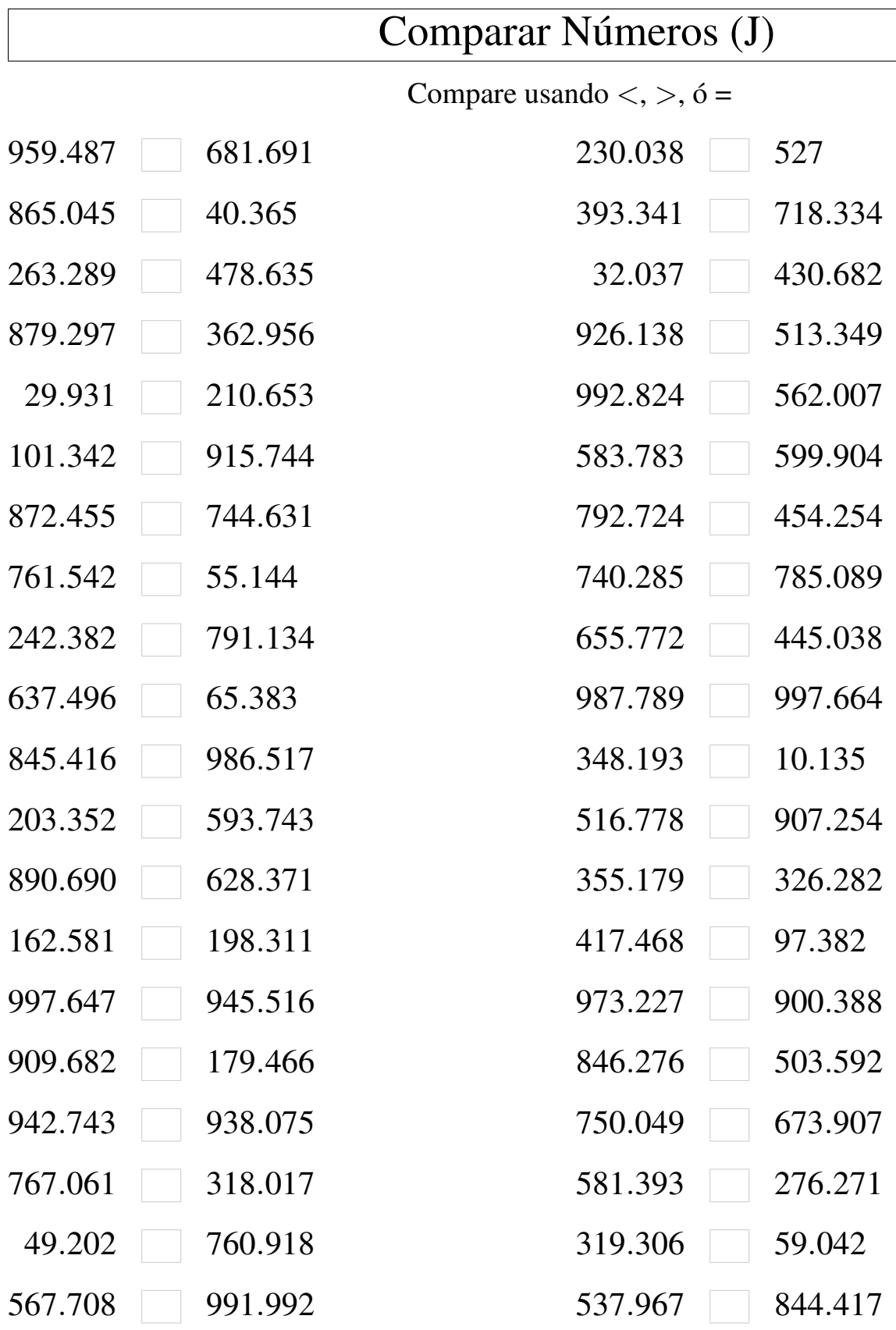

MatesLibres.Com

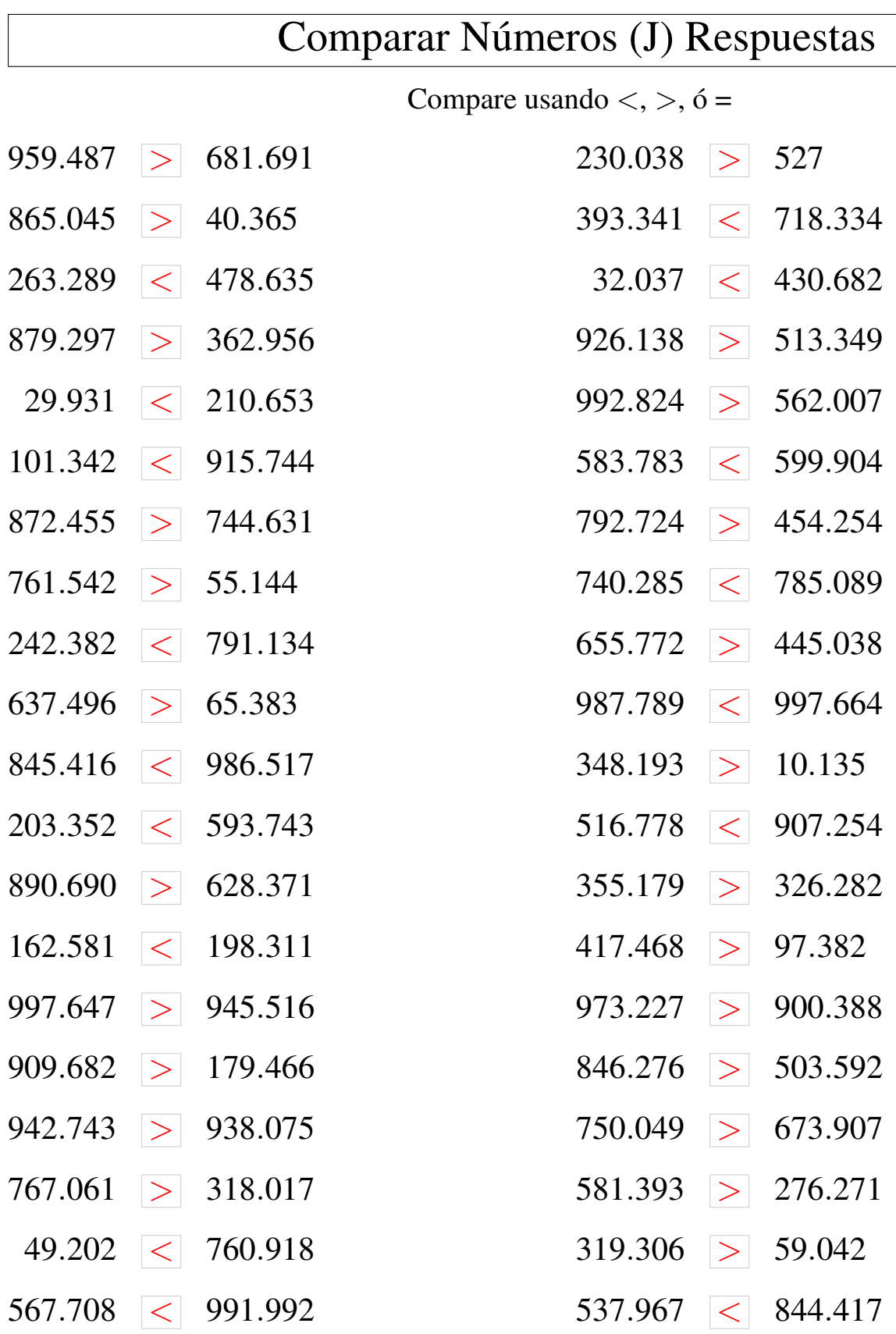

MatesLibres.Com